## 儲值點數流程

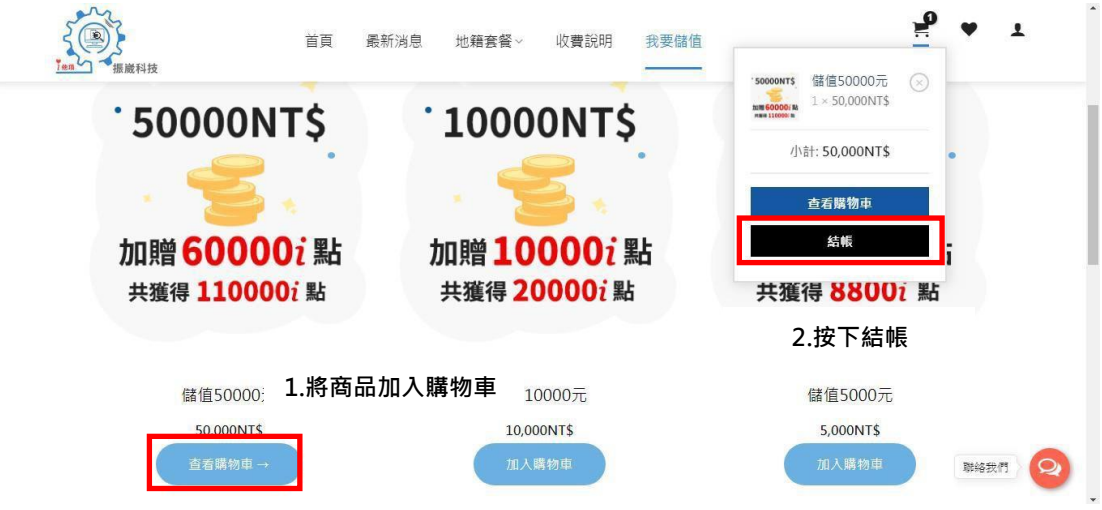

購物車 > 結帳資訊 > 結帳完成

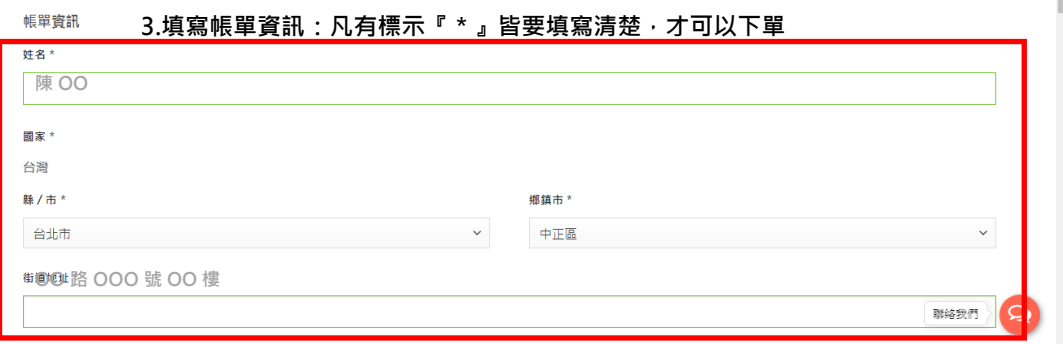

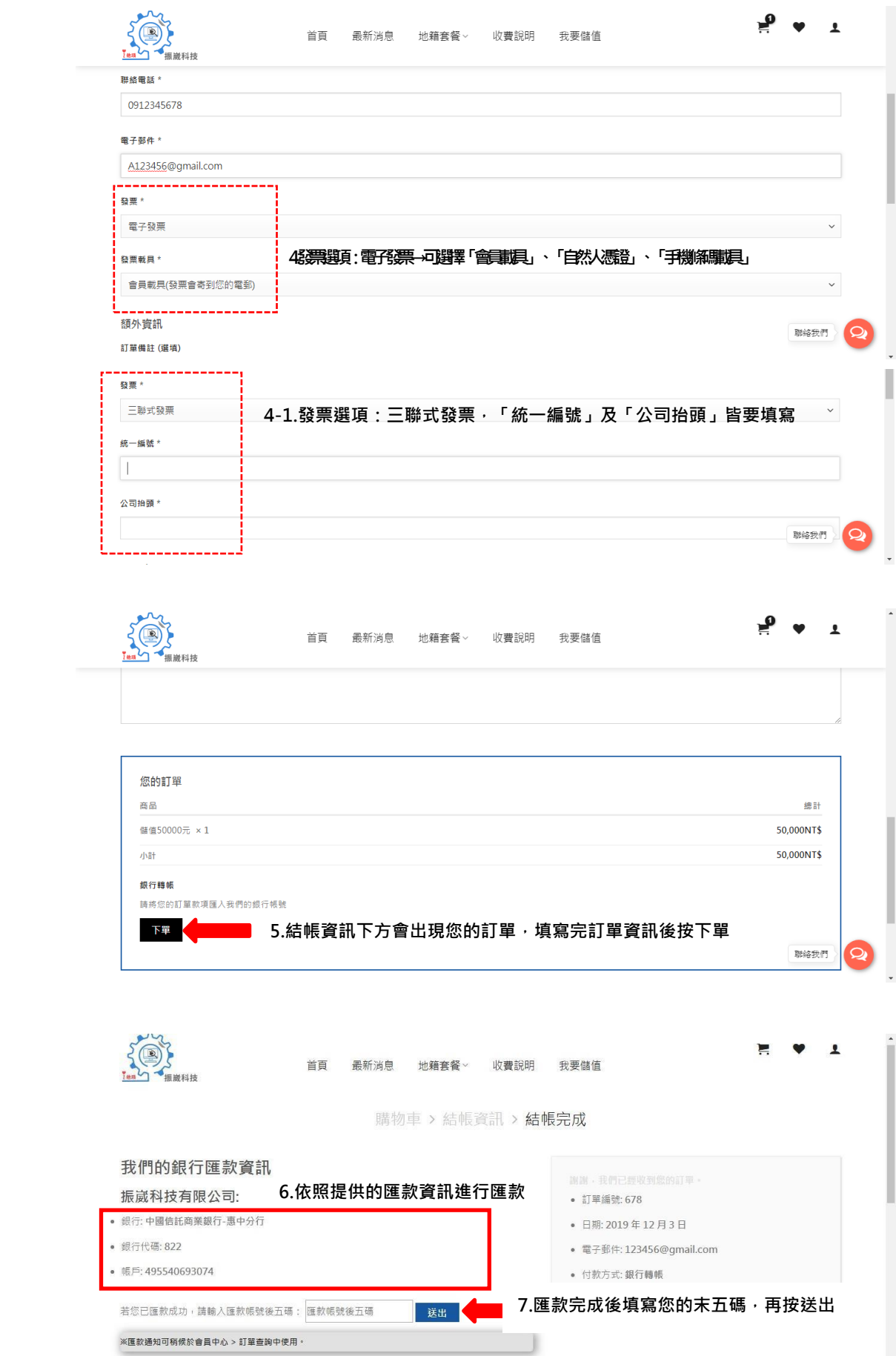

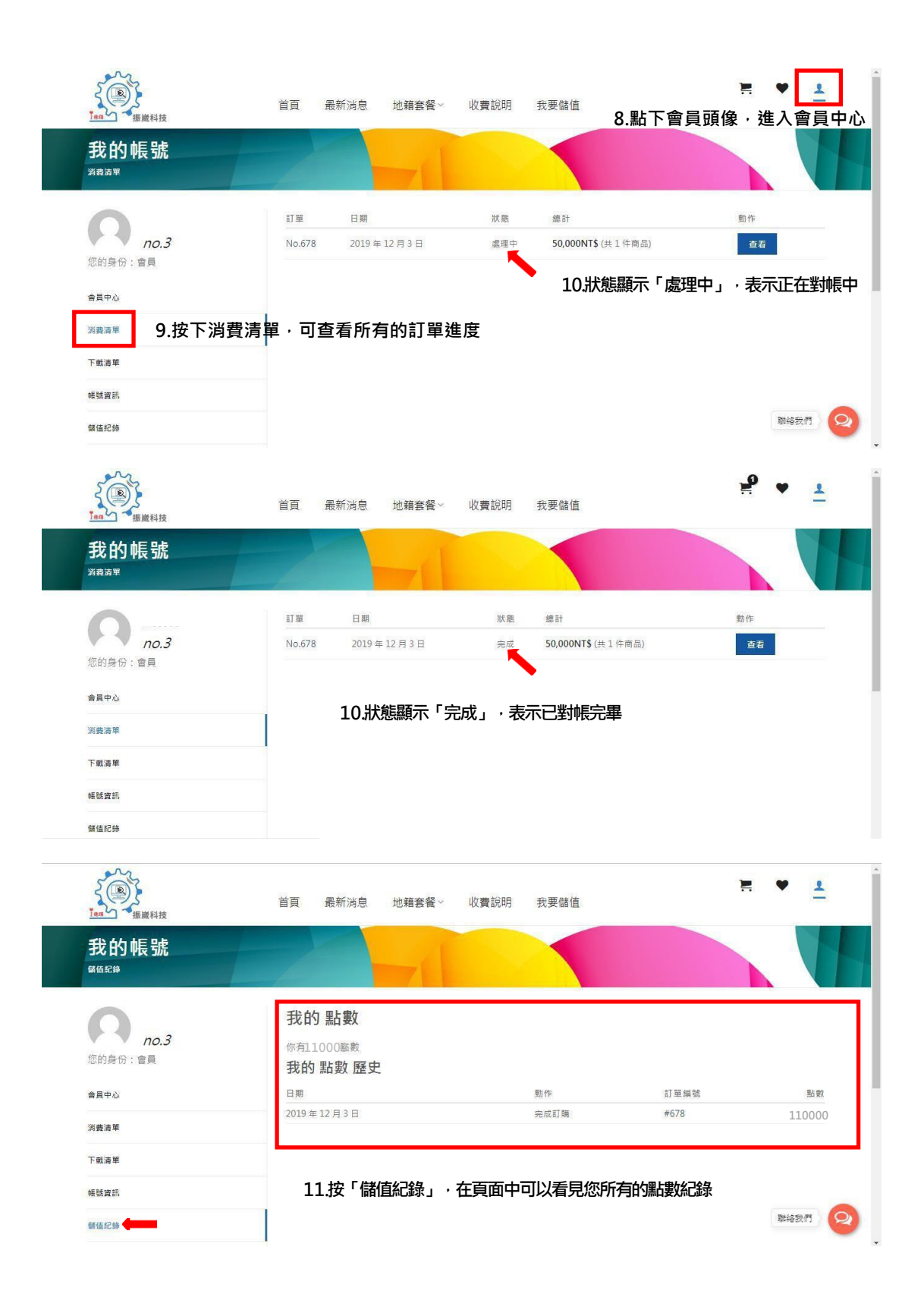

## 購買地籍商品流程

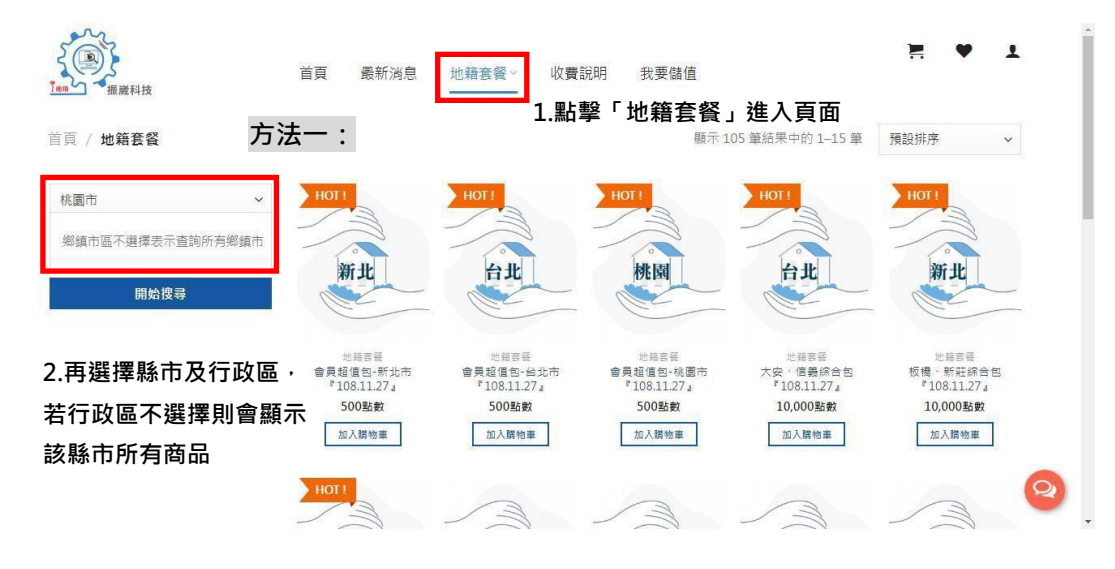

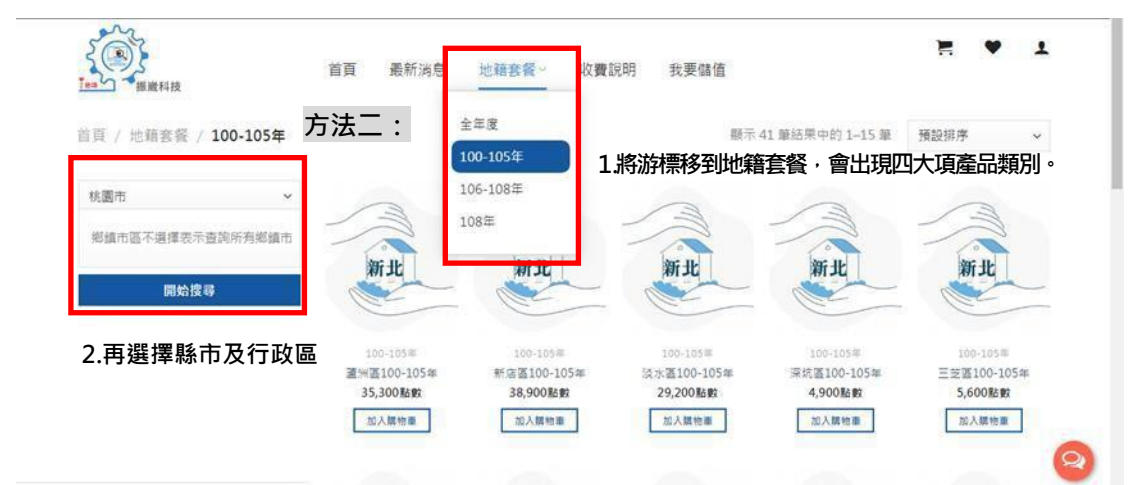

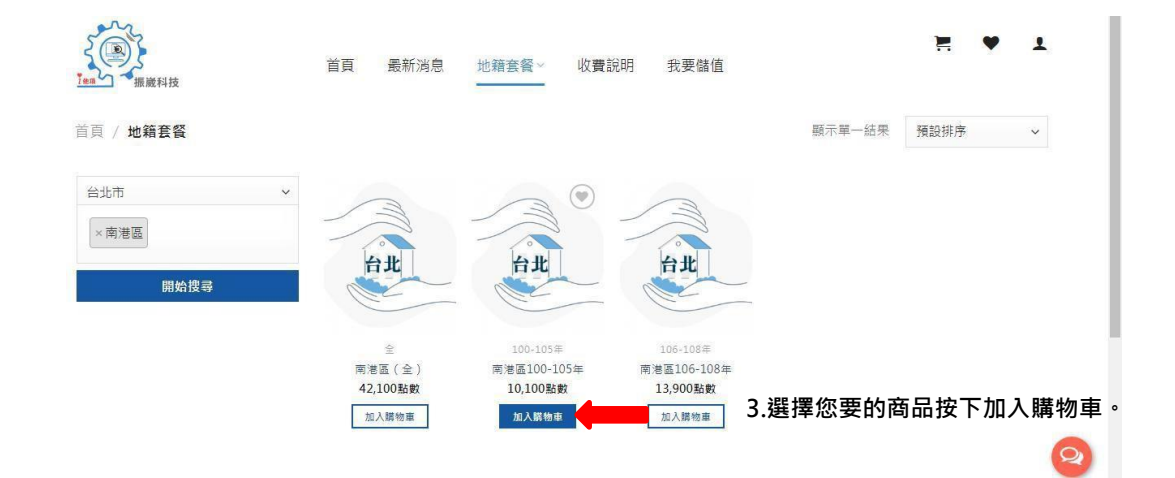

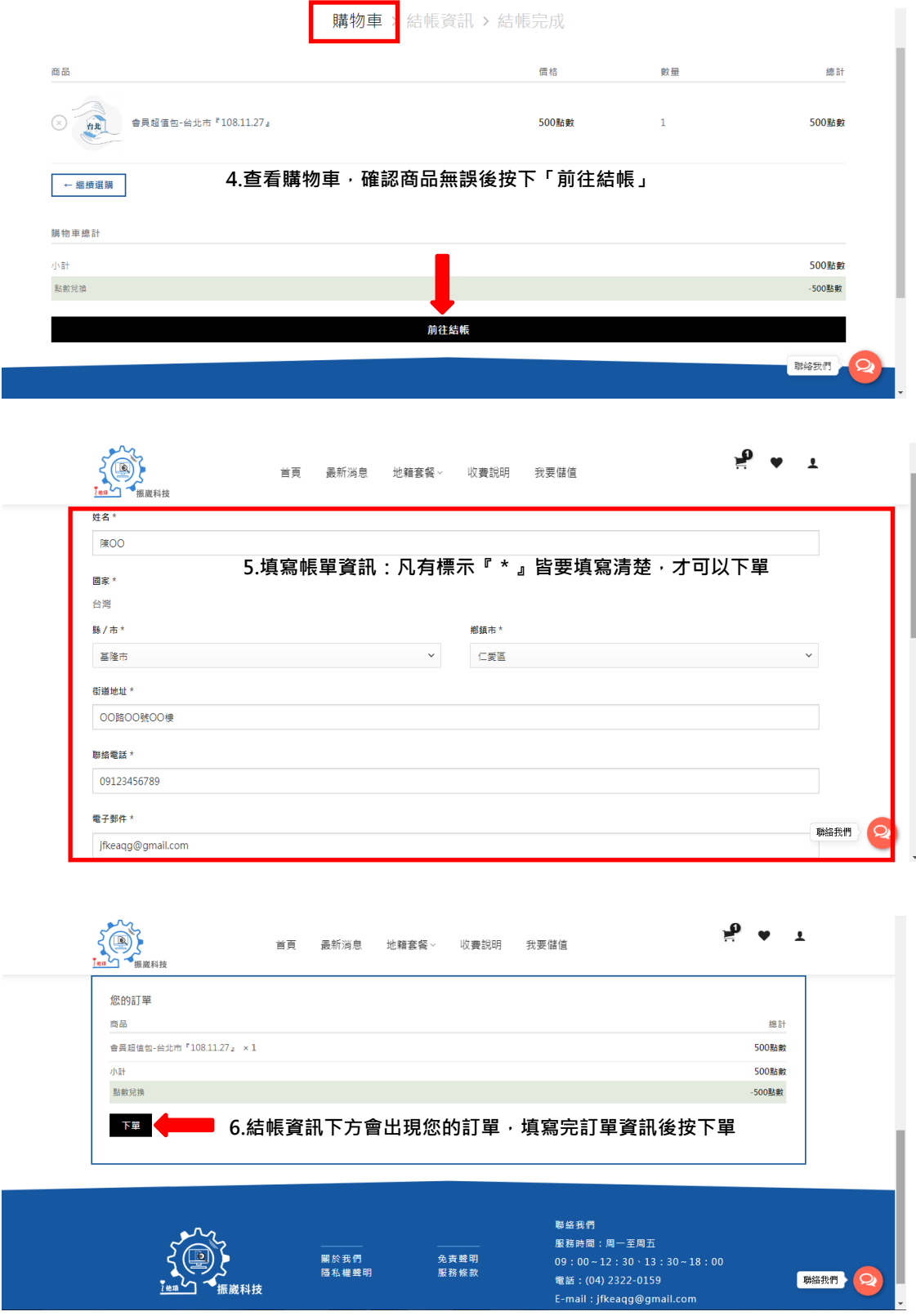

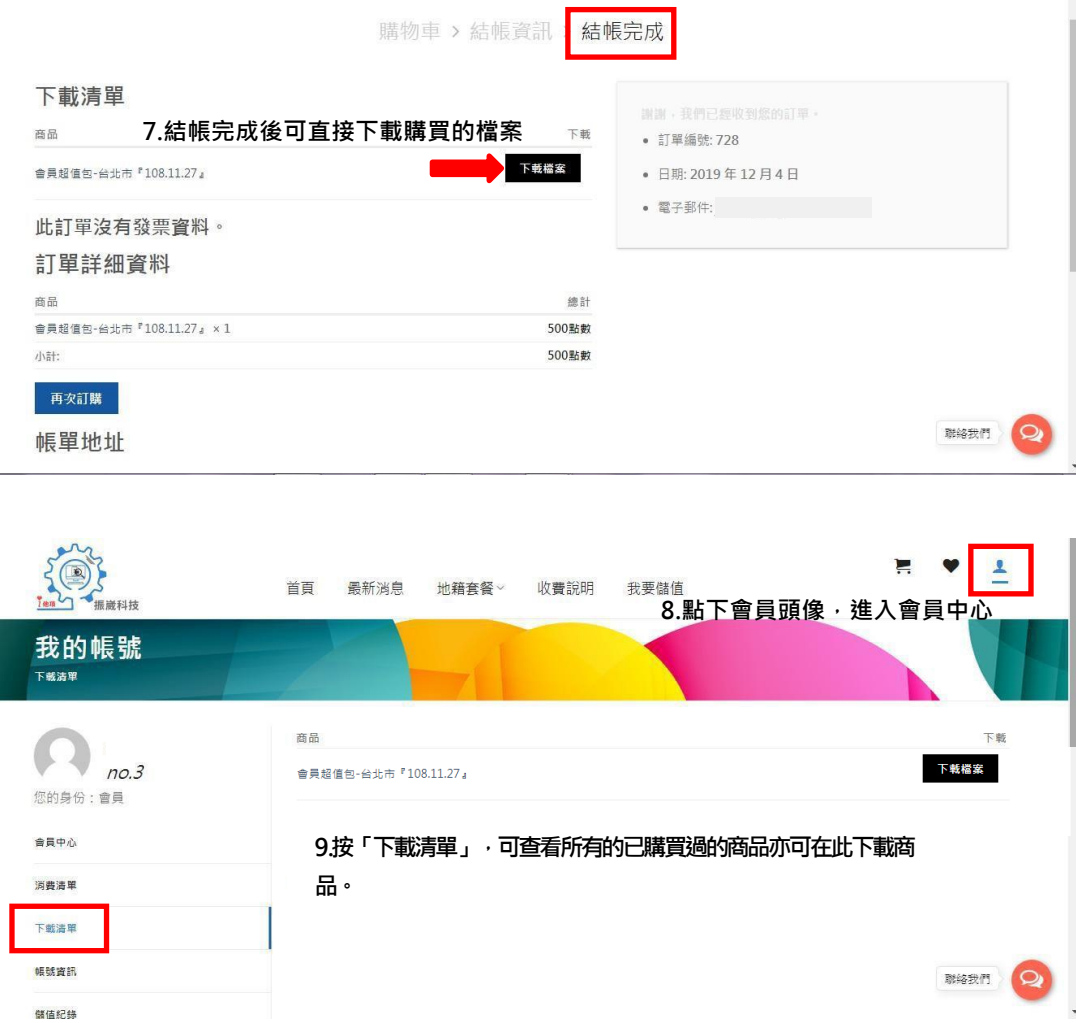

## 購買地籍搜尋商品流程

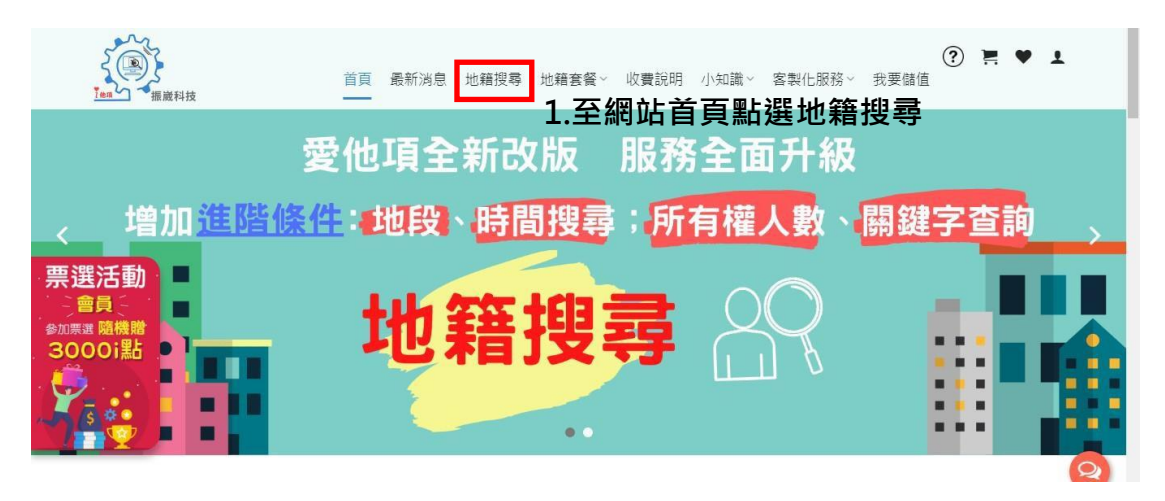

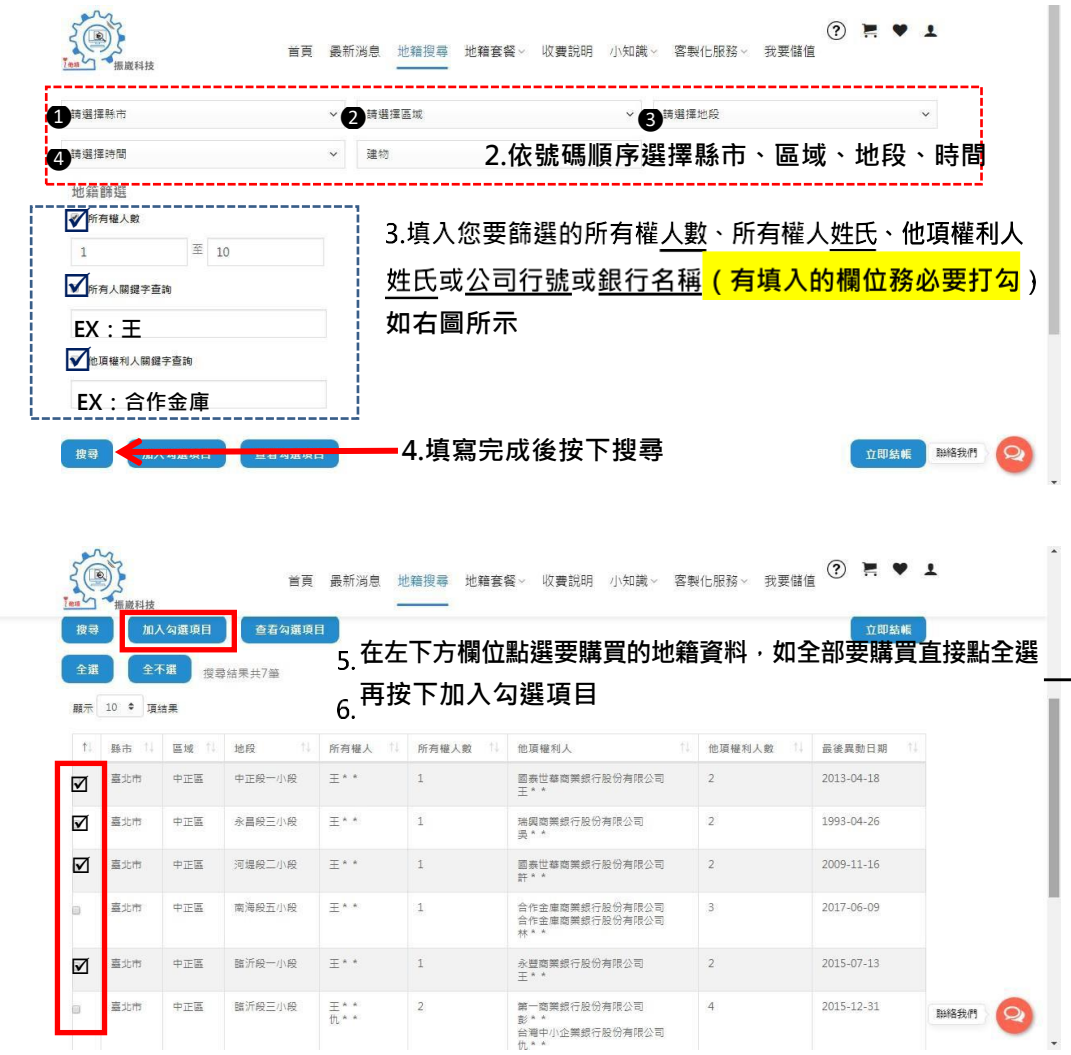

**BISSAN Q** 

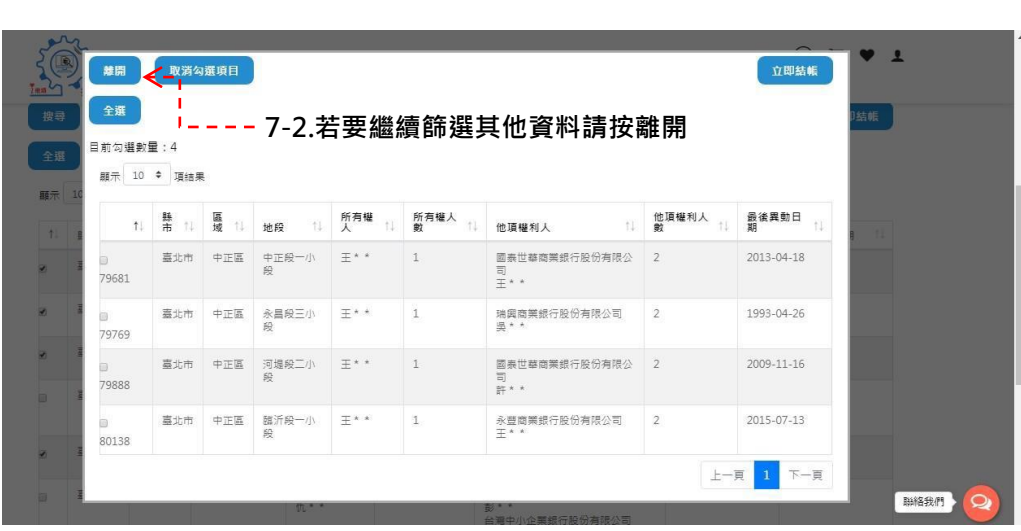

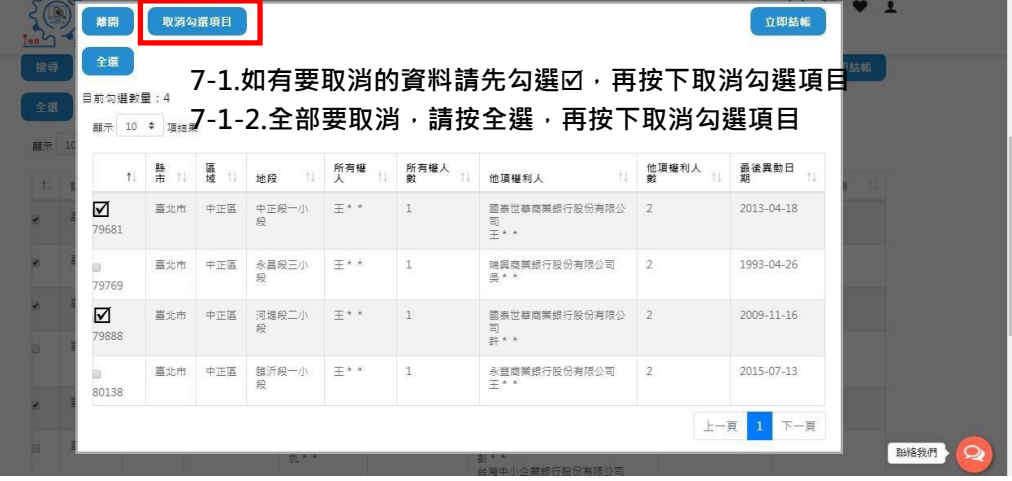

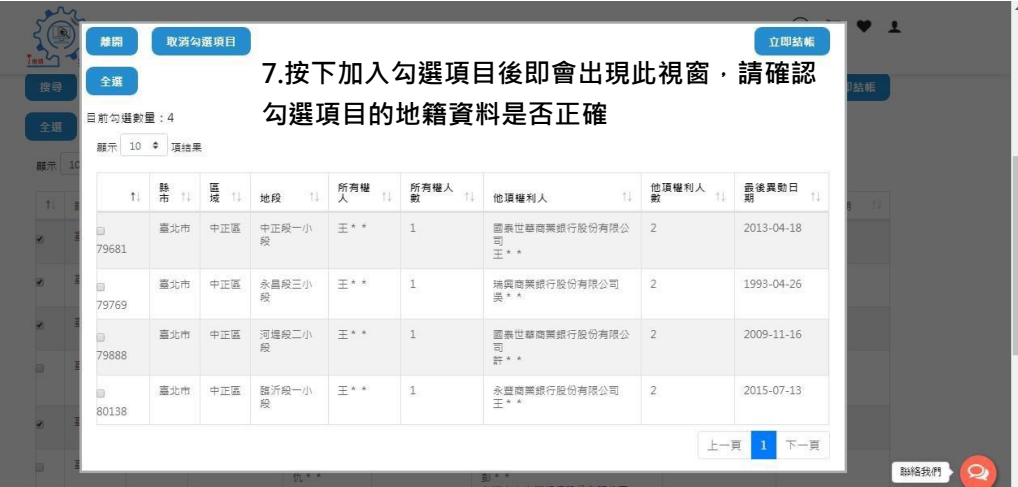

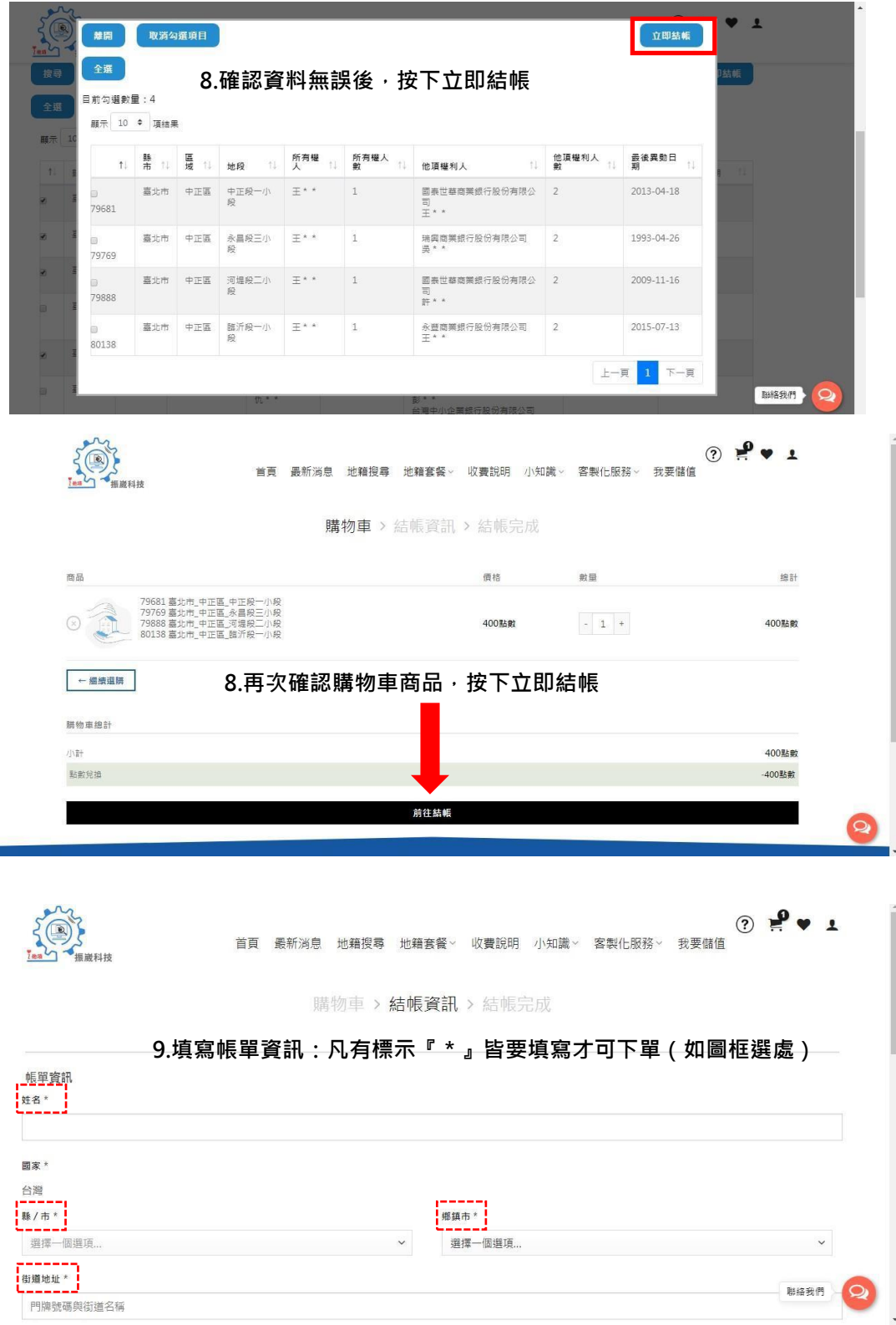

**COL** 

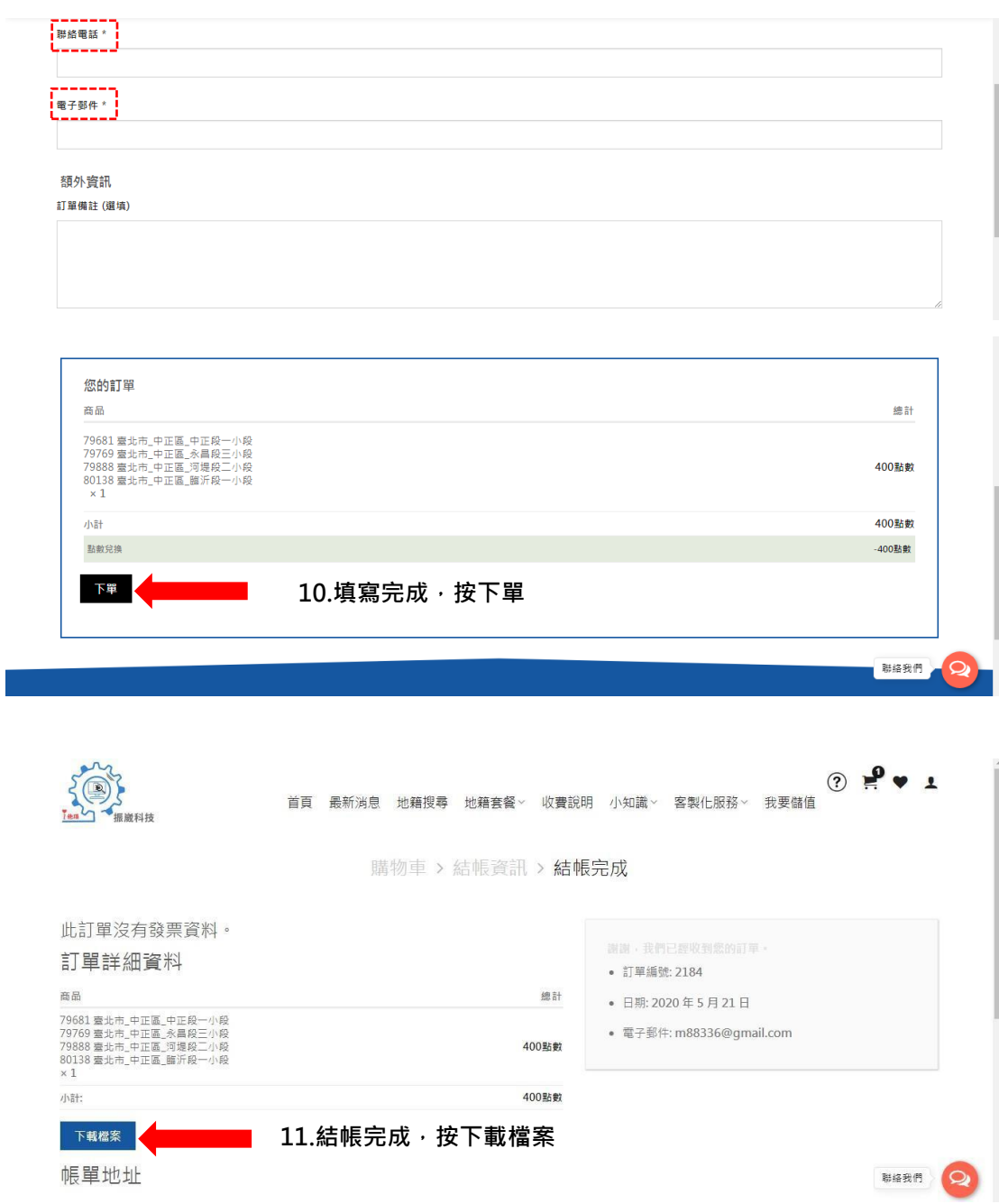